# **Distribution EOLE - Tâche #34746**

Scénario # 34617 (Terminé (Sprint)): EOLE 2.9 : Implémenter une solution pour pour que les modules utilisent les images testing au lieu de latest pour era, eole-sso-server et mongodb

## **Régression Maj-Cd**

18/10/2022 11:50 - Joël Cuissinat

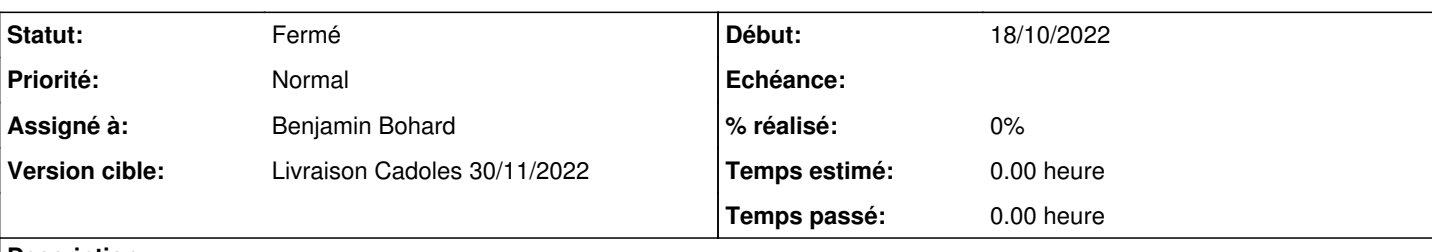

#### **Description**

Bien que cela ne soit actuellement pas une cible pour EOLE 2.9, il faudrait corriger ;)

```
root@scribe:~# Query-Cd -d
Mise à jour le mardi 18 octobre 2022 11:38:19
Exécution des scripts /usr/share/eole/majauto_pre
run-parts: executing /usr/share/eole/majauto_pre/mitm
*** scribe 2.9.0 (0000000A) ***
Configuration du CDROM
Maj-Auto - error: local variable 'eolehub_tag' referenced before assignment
Traceback (most recent call last):
   File "/usr/bin/Maj-Auto", line 326, in main
        _configure_sources_mirror(PKGMGR.pkgmgr, ubuntu=opts.ubuntu_mirror,
    File "/usr/lib/python3/dist-packages/pyeole/pkg.py", line 1920, in _configure_sources_mirror
        '_eolehub_tag': eolehub_tag,
UnboundLocalError: local variable 'eolehub_tag' referenced before assignment
Maj-Auto - local variable 'eolehub_tag' referenced before assignment
NoneType: None
```
### **Demandes liées:**

Lié à Distribution EOLE - Scénario #34753: Vérifier si la commande Maj-Cd est... **Terminé (Sprint)01/10/2022 01/01/2024**

**Révisions associées**

#### **Révision c5403870 - 20/10/2022 08:58 - Benjamin Bohard**

Configurer le tag stable dans le cas d'un Maj-Cd.

Ref #34746

#### **Historique**

#### **#1 - 20/10/2022 09:06 - Benjamin Bohard**

*- Description mis à jour*

*- Assigné à mis à Benjamin Bohard*

#### **#2 - 20/10/2022 09:06 - Benjamin Bohard**

*- Statut changé de Nouveau à À valider*

#### **#3 - 24/10/2022 10:55 - Joël Cuissinat**

*- Lié à Scénario #34753: Vérifier si la commande Maj-Cd est encore pertinente pour la 2.9 ajouté*

#### **#4 - 24/10/2022 10:56 - Joël Cuissinat**

*- Statut changé de À valider à Fermé*

*- Restant à faire (heures) mis à 0.0*

```
root@scribe:~# Query-Cd -d
Mise à jour le lundi 24 octobre 2022 08:56:13
Exécution des scripts /usr/share/eole/majauto_pre
run-parts: executing /usr/share/eole/majauto_pre/mitm
*** scribe 2.9.0 ***
Configuration du CDROM
pyeole.pkg - Process template for /etc/apt/sources.list
pyeole.pkg - Process template for /etc/eole/containers.conf.d/common.env
pyeole.pkg - Process template for /etc/apt/sources.list.d/additional.list
pyeole.pkg - Run: /bin/umount /media/cdrom
Maj-Auto - error: CDROM d'installation non trouvé
Traceback (most recent call last):
   File "/usr/bin/Maj-Auto", line 326, in main
        _configure_sources_mirror(PKGMGR.pkgmgr, ubuntu=opts.ubuntu_mirror,
   File "/usr/lib/python3/dist-packages/pyeole/pkg.py", line 2028, in _configure_sources_mirror
       pkgmgr.update()
   File "/usr/lib/python3/dist-packages/pyeole/pkg.py", line 1142, in update
       self._prepare_cache()
    File "/usr/lib/python3/dist-packages/pyeole/pkg.py", line 1033, in _prepare_cache
       self._mount_cdrom()
    File "/usr/lib/python3/dist-packages/pyeole/pkg.py", line 1012, in _mount_cdrom
       raise SystemError(_('No installer CDROM found'))
SystemError: CDROM d'installation non trouvé
Maj-Auto - CDROM d'installation non trouvé
NoneType: None
```